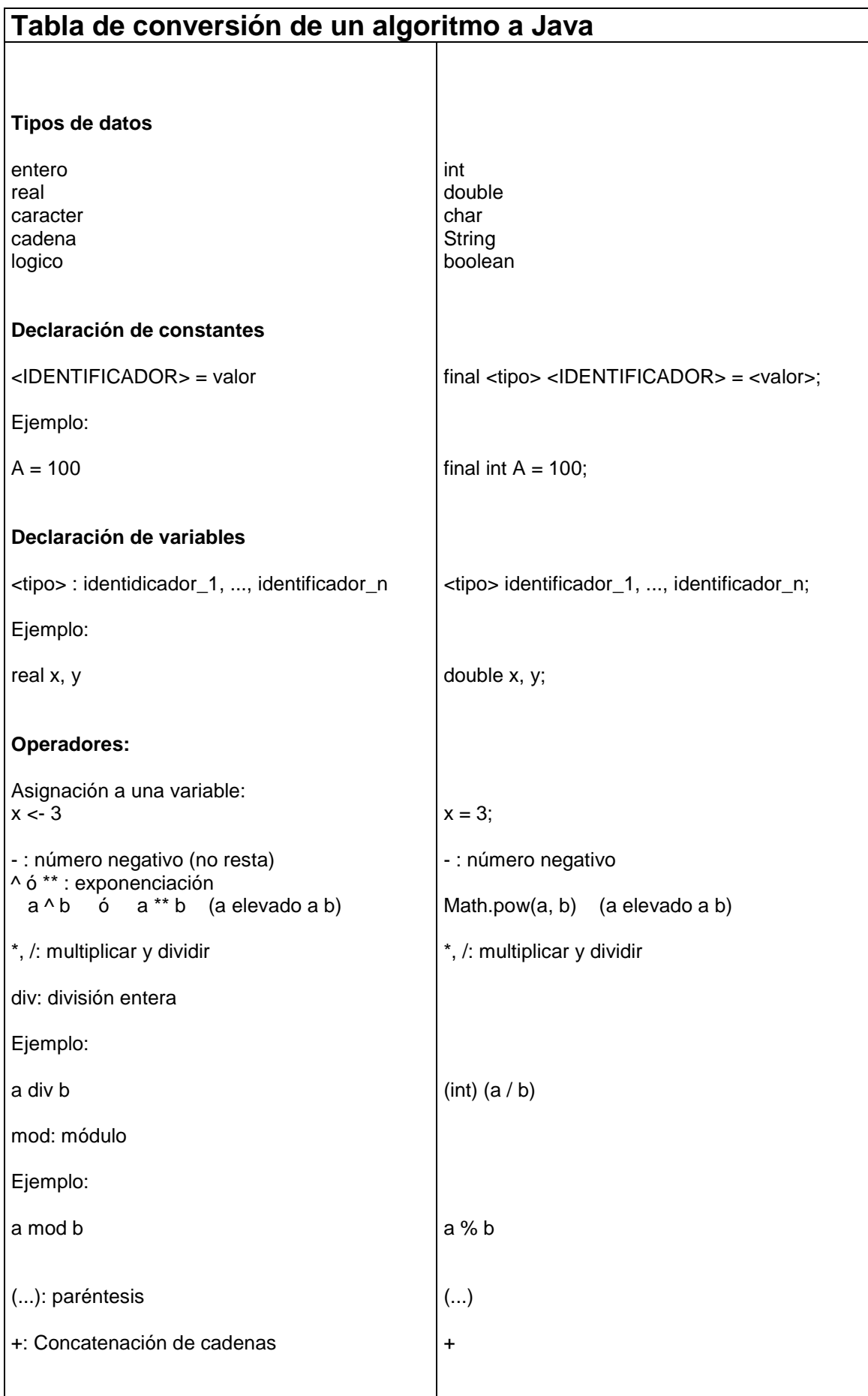

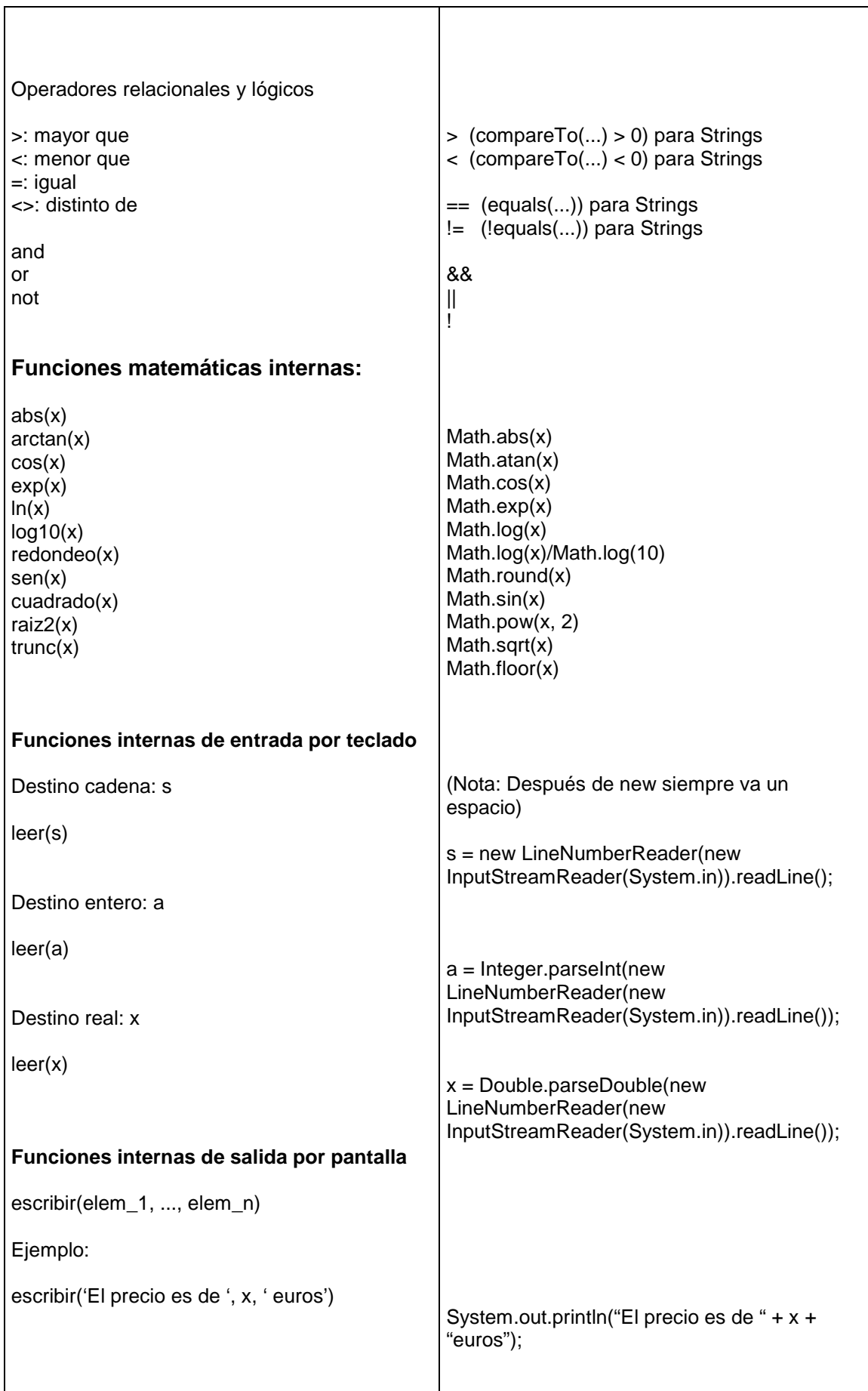

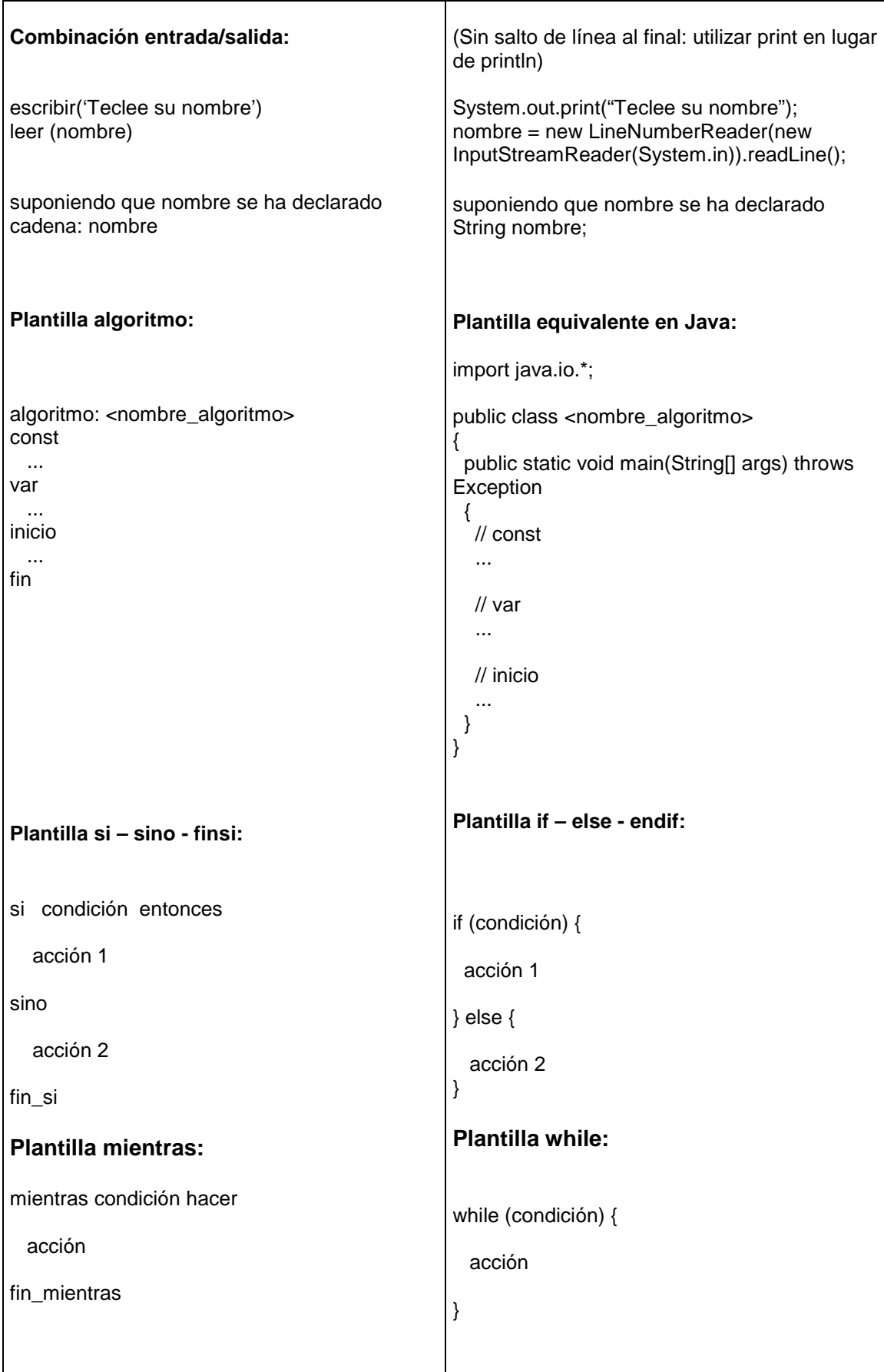

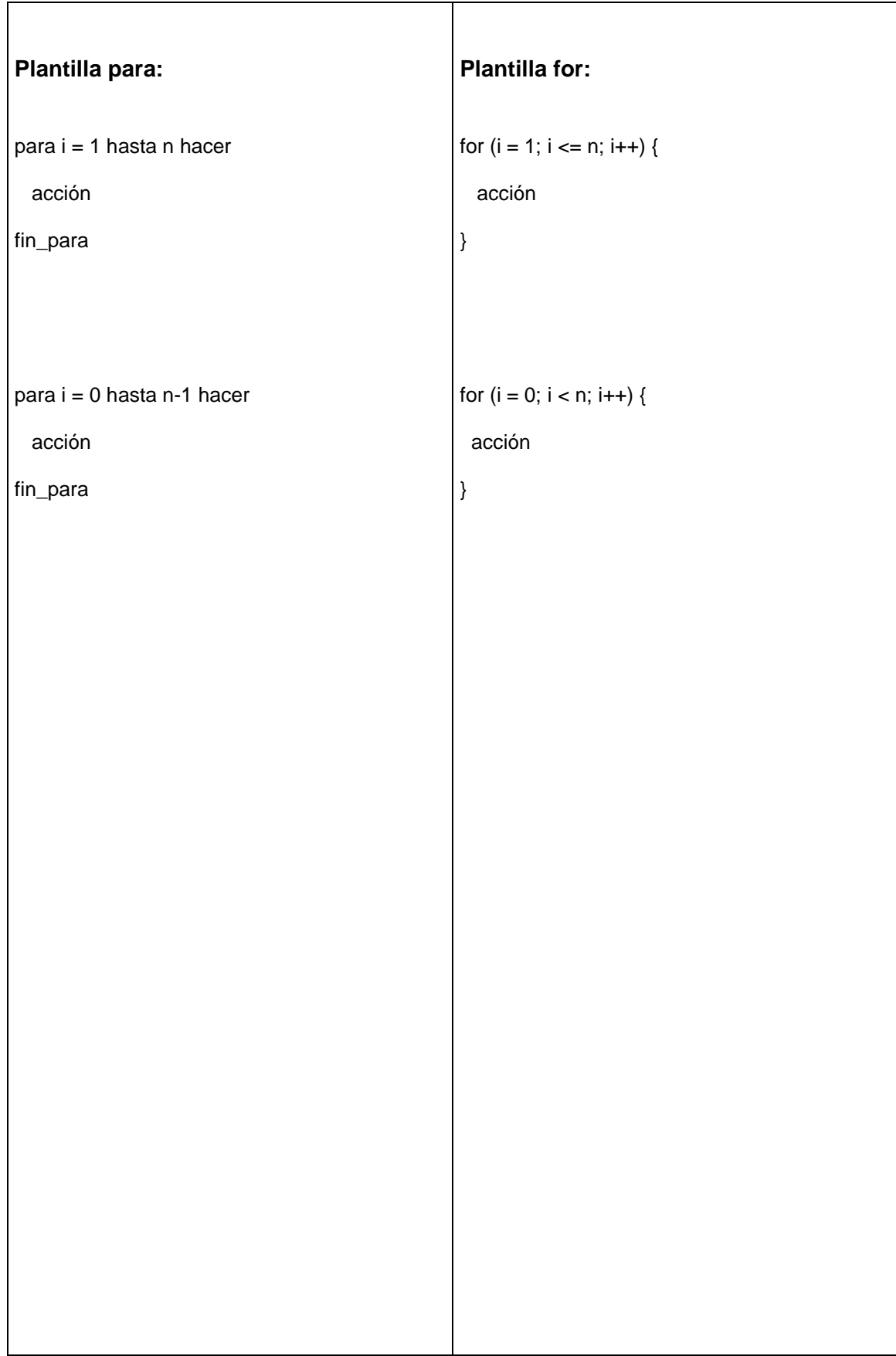

## **Obtención de recursos en Internet:**

Editor Notepad++: http://notepad-plus.sourceforge.net/uk/download.php Compilador de Java: http://java.sun.com/j2se/1.5.0/download.jsp